#### Supplement to *The Design and Implementation of Multimedia Software*

## The Observer Pattern

#### Prof. David Bernstein

James Madison University

users.cs.jmu.edu/bernstdh

<span id="page-0-0"></span>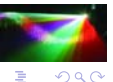

**←ロ → → イ 伊 →** 

## **Motivation**

- Objects often need to communicate with each other
- *•* Traditional message passing techniques tend to couple objects too tightly

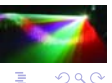

4.0.3.

4 伺 )

E

## An Example

A security (e.g., stocks, futures, options) trading application in which there is a TickReader that reads "tick by tick" pricing information (e.g., from the Internet) and sends each Tick to a TickWriter that saves the information in a file and to a TickerTape that displays the information on a screen.

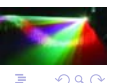

## An Example - A Bad Design

Think of the TickReader as actively adding ticks to the TickWriter and TickerTape.

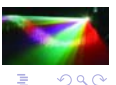

#### Problems with this Design

- *•* Because TickReader calls the TickWriter and TickerTape it is not very re-usable
- *•* Every TickReader must have an associated TickWriter and TickerTape

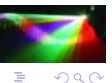

 $($  D  $)$   $($   $\overline{c}$   $)$ 

#### An Example - A Better Design

Think of the TickWriter and TickerTape as passively listening for "ticks". Then, a TickReader need only have a list of (zero or more) TickListener objects that it will inform.

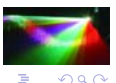

## The Observer Pattern

*•* Intent:

Define a one-to-many dependency between objects so that when one object changes state, all of its dependents are notified

- *•* Participants:
	- A subject
	- Some observers

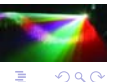

E

## One Implementation

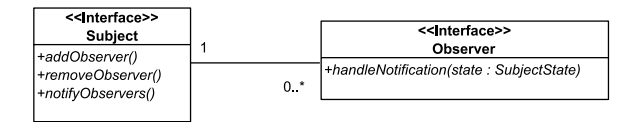

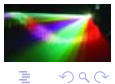

 $\mathbf{y} \rightarrow \mathbf{z}$ 

÷,  $\sim$ 

**←ロト ←何ト** 

## Another Implementation

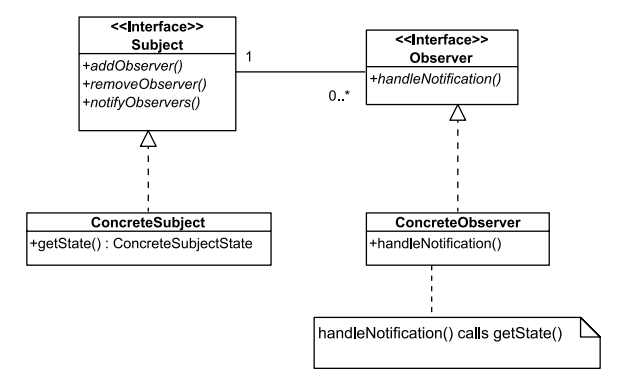

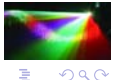

 $\mathbf{y} = \mathbf{y} \cdot \mathbf{y}$ 

 $\mathcal{A}$ ÷

( □ ) ( / <sup>□</sup> )

## Issues Related to the Choice of Collection

- Frequency of notifications vs. modifications (compare Hashtable or HashMap with Vector or ArrayList)
- Need for concurrent notifications and modifications (think about CopyOnWriteArrayList)

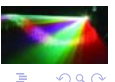

(□ ) ( )

# Other Terminology

- *•* Listener
- *•* Publish-Subscribe

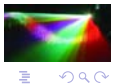

÷,  $\sim$ 

(ロ) ( ) →

# A Complete Example

• A Silly Text Processor:

Counts the number of words that start with an uppercase letter

Save the lines to a file

Shows the progress (e.g., then number of lines processed)

• Some Observations:

This is not going to make us any money

We can use it to explore different designs

 $QQ$ 

( □ ) ( <sub>①</sub> )

## A Design that is Not Cohesive

#### **SillyTextProcessor**

+readLine()

+archive()

+countUCWords()

+showProgress()

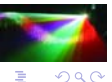

**B** 

## A Design that is Tightly Coupled

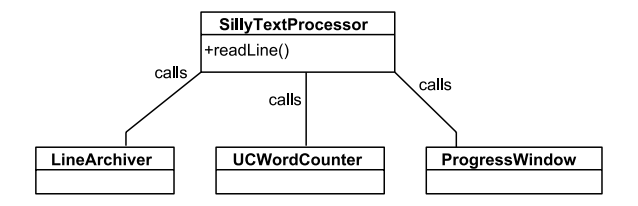

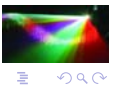

∍  $\mathbf{p}_i$ 

 $($   $\Box$   $\rightarrow$   $($  $\Box$   $\rightarrow$ 

# A Good Design

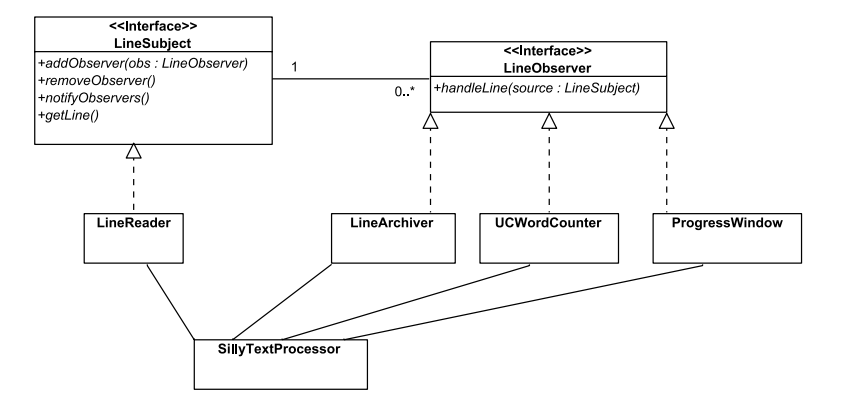

 $299$ 

È

 $4$  ロ )  $4$  何 )  $4$  ヨ )  $4$  コ )

## The LineObserver Interface

public interface LineObserver {

}

```
public void handleLine(LineSubject source);
```
 $2990$ 

É

 $\mathbf{p}$ 

#### The LineSubject Interface

```
public interface LineSubject
{
    public void addObserver(LineObserver observer);
    public String getLine();
    public void notifyObservers();
```
public void removeObserver(LineObserver observer);

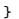

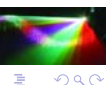

 $\mathcal{A}$  .

 $($   $\Box$   $\rightarrow$   $($  $\Box$   $\rightarrow$ 

#### The LineReader

```
import java.io.*;
import java.util.*;
public class LineReader implements LineSubject
{
     private BufferedReader in:
     private List<LineObserver> observers;<br>
private int maxLines:
     private int maxLines and maxLines of the maxLines of the maxLines of the maxLines of the maxLines of the maxLines of the maxLines of the maxLines of the maxLines of the maxLines of the maxLines of the maxLines of the maxLi
     private String
     public LineReader(InputStream is, int maxLines) throws IOException
     {
        this.maxLines = maxLines;
         in = new BufferedReader(new InputStreamReader(is));
        observers = new LinkedList<LineObserver>();
     }
     public void addObserver(LineObserver observer)
     {
        observers.add(observer);
     }
```
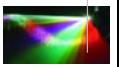

 $290$ 

÷,

イロト イ母 ト イヨ ト イヨト

## The LineReader (cont.)

```
public String getLine()
{
  return line;
}
public void notifyObservers()
{
  Iterator<LineObserver> i;
  LineObserver
  i = observers.iterator();
  while (i.hasNext())
   {
     observer = i.next():
     observer.handleLine(this);
   }
}
public void removeObserver(LineObserver observer)
{
  observers.remove(observer);
}
```
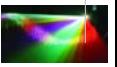

 $QQ$ 

É

 $\mathbf{p}$ 

 $\leftarrow$   $\Box$   $\rightarrow$   $\rightarrow$   $\Box$   $\rightarrow$ 

#### The LineReader (cont.)

```
public void start() throws IOException
    {
       // Read from the console and alert listeners
       while ((line = in.readLine()) != null)
       {
          notifyObservers();
       }
   }
}
```
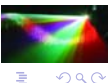

 $\mathbf{p}$ 

## The SillyTextProcessor

```
// Initialization
reader = new LineReader(System.in, maxLines);<br>bar = new ProgressWindow(maxLines):
    = new ProgressWindow(maxLines);
archiver = new LineArchiver();
counter = new UCWordCounter();
reader.addObserver(bar);
reader.addObserver(archiver);
reader.addObserver(counter);
// Prompt the user
System.out.println("Enter " +maxLines +
                     " lines of text (^Z to end):\n");
reader.start();
```
<span id="page-20-0"></span>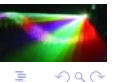

 $4$  ロ )  $4$  何 )  $4$  ミ )  $4$   $3$  )